# **Cahier de calcul 2de - Édition 2020**

# Liste des ressources

### **Séquence 1 - Lier calculs et lectures graphiques pour les fonctions**

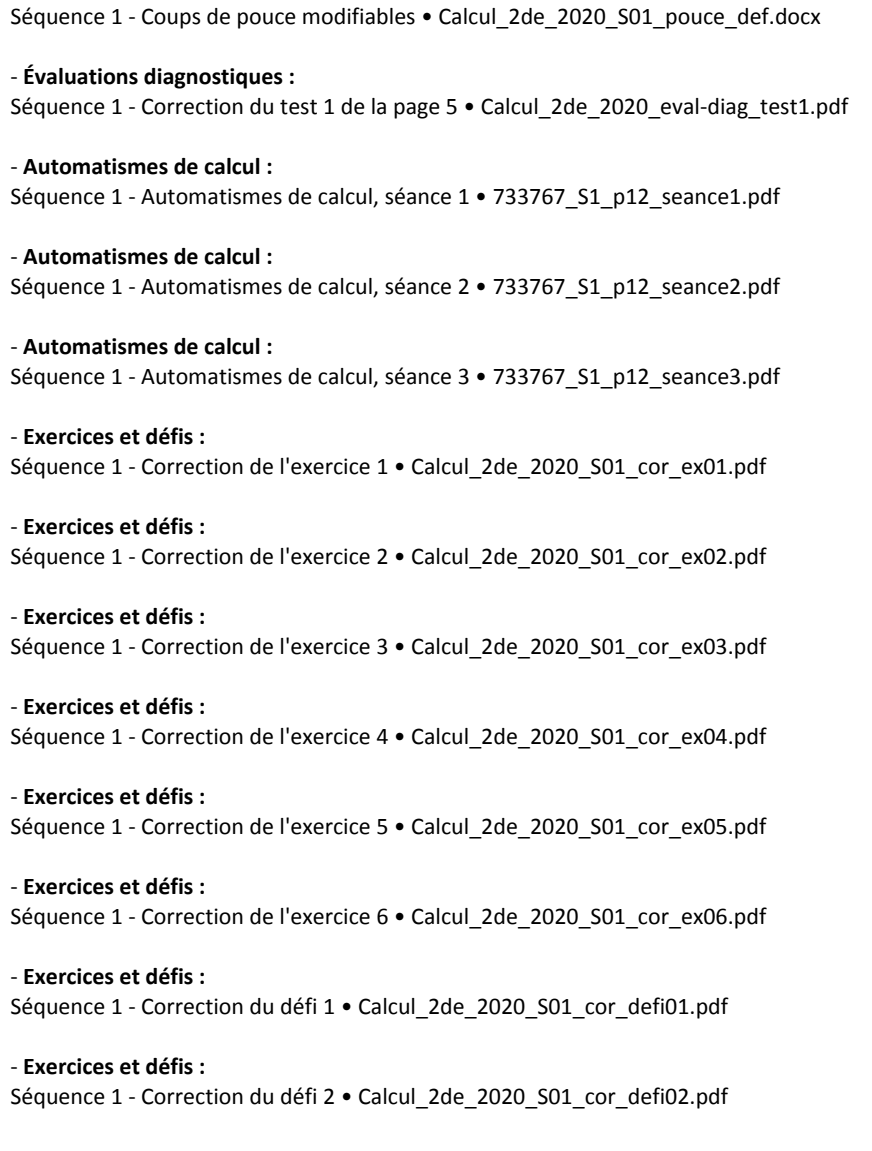

# **Séquence 2 - Utiliser la proportionnalité et les pourcentages**

- **Coups de pouce modifiables :** Séquence 2 - Coups de pouce modifiables • Calcul\_2de\_2020\_S02\_pouce\_def.docx

- **Évaluations diagnostiques :** Séquence 2 - Correction du test 2 de la page 5 • Calcul\_2de\_2020\_eval-diag\_test2.pdf

- **Automatismes de calcul :** Séquence 2 - Automatismes de calcul, séance 1 • 733767\_S2\_p16\_seance1.pdf

- **Automatismes de calcul :**

- **Coups de pouce modifiables :**

Séquence 2 - Automatismes de calcul, séance 2 • 733767\_S2\_p16\_seance2.pdf - **Automatismes de calcul :** Séquence 2 - Automatismes de calcul, séance 3 • 733767\_S2\_p16\_seance3.pdf - **Exercices et défis :** Séquence 2 - Correction de l'exercice 1 • Calcul\_2de\_2020\_S02\_cor\_ex01.pdf - **Exercices et défis :** Séquence 2 - Correction de l'exercice 2 • Calcul\_2de\_2020\_S02\_cor\_ex02.pdf - **Exercices et défis :** Séquence 2 - Correction de l'exercice 3 • Calcul\_2de\_2020\_S02\_cor\_ex03.pdf - **Exercices et défis :** Séquence 2 - Correction de l'exercice 4 • Calcul\_2de\_2020\_S02\_cor\_ex04.pdf - **Exercices et défis :** Séquence 2 - Correction de l'exercice 5 • Calcul\_2de\_2020\_S02\_cor\_ex05.pdf - **Exercices et défis :** Séquence 2 - Correction de l'exercice 6 • Calcul\_2de\_2020\_S02\_cor\_ex06.pdf - **Exercices et défis :** Séquence 2 - Correction de l'exercice 7 • Calcul\_2de\_2020\_S02\_cor\_ex07.pdf

- **Exercices et défis :** Séquence 2 - Correction de l'exercice 8 • Calcul\_2de\_2020\_S02\_cor\_ex08.pdf

- **Exercices et défis :** Séquence 2 - Correction du défi 1 • Calcul\_2de\_2020\_S02\_cor\_defi01.pdf

- **Exercices et défis :** Séquence 2 - Correction du défi 2 • Calcul\_2de\_2020\_S02\_cor\_defi02.pdf

### **Séquence 3 - S'initier aux intervalles et aux valeurs absolues**

- **Coups de pouce modifiables :** Séquence 3 - Coups de pouce modifiables • Calcul\_2de\_2020\_S03\_pouce\_def.docx - **Évaluations diagnostiques :** Séquence 3 - Correction du test 3 de la page 6 • Calcul\_2de\_2020\_eval-diag\_test3.pdf - **Automatismes de calcul :** Séquence 3 - Automatismes de calcul, séance 1 • 733767\_S3\_p20\_seance1.pdf - **Automatismes de calcul :** Séquence 3 - Automatismes de calcul, séance 2 • 733767\_S3\_p20\_seance2.pdf - **Automatismes de calcul :** Séquence 3 - Automatismes de calcul, séance 3 • 733767\_S3\_p20\_seance3.pdf - **Exercices et défis :** Séquence 3 - Correction de l'exercice 1 • Calcul\_2de\_2020\_S03\_cor\_ex01.pdf - **Exercices et défis :** Séquence 3 - Correction de l'exercice 2 • Calcul\_2de\_2020\_S03\_cor\_ex02.pdf - **Exercices et défis :** Séquence 3 - Correction de l'exercice 3 • Calcul\_2de\_2020\_S03\_cor\_ex03.pdf

- **Exercices et défis :** Séquence 3 - Correction de l'exercice 4 • Calcul\_2de\_2020\_S03\_cor\_ex04.pdf

- **Exercices et défis :** Séquence 3 - Correction de l'exercice 5 • Calcul\_2de\_2020\_S03\_cor\_ex05.pdf

- **Exercices et défis :** Séquence 3 - Correction de l'exercice 6 • Calcul\_2de\_2020\_S03\_cor\_ex06.pdf

- **Exercices et défis :** Séquence 3 - Correction de l'exercice 7 • Calcul\_2de\_2020\_S03\_cor\_ex07.pdf

- **Exercices et défis :** Séquence 3 - Correction de l'exercice 8 • Calcul\_2de\_2020\_S03\_cor\_ex08.pdf

- **Exercices et défis :** Séquence 3 - Correction du défi 1 • Calcul\_2de\_2020\_S03\_cor\_defi01.pdf

- **Exercices et défis :** Séquence 3 - Correction du défi 2 • Calcul\_2de\_2020\_S03\_cor\_defi02.pdf

# **Séquence 4 - Calculer avec les quotients**

- **Coups de pouce modifiables :** Séquence 4 - Coups de pouce modifiables • Calcul\_2de\_2020\_S04\_pouce\_def.docx

- **Évaluations diagnostiques :** Séquence 4 - Correction du test 4 de la page 6 • Calcul\_2de\_2020\_eval-diag\_test4.pdf

- **Automatismes de calcul :** Séquence 4 - Automatismes de calcul, séance 1 • 733767\_S4\_p24\_seance1.pdf

- **Automatismes de calcul :** Séquence 4 - Automatismes de calcul, séance 2 • 733767\_S4\_p24\_seance2.pdf

- **Automatismes de calcul :** Séquence 4 - Automatismes de calcul, séance 3 • 733767\_S4\_p24\_seance3.pdf
- **Exercices et défis :** Séquence 4 - Correction de l'exercice 1 • Calcul\_2de\_2020\_S04\_cor\_ex01.pdf

- **Exercices et défis :** Séquence 4 - Correction de l'exercice 2 · Calcul 2de 2020 S04 cor ex02.pdf

- **Exercices et défis :** Séquence 4 - Correction de l'exercice 3 • Calcul\_2de\_2020\_S04\_cor\_ex03.pdf

- **Exercices et défis :** Séquence 4 - Correction de l'exercice 4 • Calcul\_2de\_2020\_S04\_cor\_ex04.pdf

- **Exercices et défis :** Séquence 4 - Correction de l'exercice 5 • Calcul\_2de\_2020\_S04\_cor\_ex05.pdf

- **Exercices et défis :** Séquence 4 - Correction de l'exercice 6 • Calcul\_2de\_2020\_S04\_cor\_ex06.pdf

- **Exercices et défis :** Séquence 4 - Correction de l'exercice 7 • Calcul\_2de\_2020\_S04\_cor\_ex07.pdf

- **Exercices et défis :** Séquence 4 - Correction de l'exercice 8 • Calcul\_2de\_2020\_S04\_cor\_ex08.pdf - **Exercices et défis :** Séquence 4 - Correction de l'exercice 9 • Calcul\_2de\_2020\_S04\_cor\_ex09.pdf

- **Exercices et défis :** Séquence 4 - Correction du défi 1 • Calcul\_2de\_2020\_S04\_cor\_defi01.pdf

- **Exercices et défis :** Séquence 4 - Correction du défi 2 • Calcul\_2de\_2020\_S04\_cor\_defi02.pdf

# **Séquence 5 - Utiliser la distributivité**

- **Coups de pouce modifiables :** Séquence 5 - Coups de pouce modifiables • Calcul\_2de\_2020\_S05\_pouce\_def.docx - **Évaluations diagnostiques :** Séquence 5 - Correction du test 5 de la page 7 • Calcul\_2de\_2020\_eval-diag\_test5.pdf - **Automatismes de calcul :** Séquence 5 - Automatismes de calcul, séance 1 • 733767\_S5\_p28\_seance1.pdf - **Automatismes de calcul :** Séquence 5 - Automatismes de calcul, séance 2 • 733767\_S5\_p28\_seance2.pdf - **Automatismes de calcul :** Séquence 5 - Automatismes de calcul, séance 3 • 733767\_S5\_p28\_seance3.pdf - **Exercices et défis :** Séquence 5 - Correction de l'exercice 1 • Calcul\_2de\_2020\_S05\_cor\_ex01.pdf - **Exercices et défis :** Séquence 5 - Correction de l'exercice 2 • Calcul\_2de\_2020\_S05\_cor\_ex02.pdf - **Exercices et défis :** Séquence 5 - Correction de l'exercice 3 • Calcul\_2de\_2020\_S05\_cor\_ex03.pdf - **Exercices et défis :** Séquence 5 - Correction de l'exercice 4 • Calcul\_2de\_2020\_S05\_cor\_ex04.pdf - **Exercices et défis :** Séquence 5 - Correction de l'exercice 5 • Calcul\_2de\_2020\_S05\_cor\_ex05.pdf - **Exercices et défis :** Séquence 5 - Correction de l'exercice 6 • Calcul\_2de\_2020\_S05\_cor\_ex06.pdf - **Exercices et défis :** Séquence 5 - Correction de l'exercice 7 • Calcul\_2de\_2020\_S05\_cor\_ex07.pdf - **Exercices et défis :** Séquence 5 - Correction de l'exercice 8 • Calcul\_2de\_2020\_S05\_cor\_ex08.pdf - **Exercices et défis :** Séquence 5 - Correction de l'exercice 9 • Calcul\_2de\_2020\_S05\_cor\_ex09.pdf - **Exercices et défis :** Séquence 5 - Correction du défi 1 • Calcul\_2de\_2020\_S05\_cor\_defi01.pdf

- **Exercices et défis :** Séquence 5 - Correction du défi 2 • Calcul\_2de\_2020\_S05\_cor\_defi02.pdf

#### **Séquence 6 - Lier puissances de 10 et conversions**

- **Coups de pouce modifiables :** Séquence 6 - Coups de pouce modifiables • Calcul\_2de\_2020\_S06\_pouce\_def.docx - **Évaluations diagnostiques :** Séquence 6 - Correction du test 6 de la page 7 • Calcul\_2de\_2020\_eval-diag\_test6.pdf - **Automatismes de calcul :** Séquence 6 - Automatismes de calcul, séance 1 • 733767\_S6\_p32\_seance1.pdf - **Automatismes de calcul :** Séquence 6 - Automatismes de calcul, séance 2 • 733767\_S6\_p32\_seance2.pdf - **Automatismes de calcul :** Séquence 6 - Automatismes de calcul, séance 3 • 733767\_S6\_p32\_seance3.pdf - **Exercices et défis :** Séquence 6 - Correction de l'exercice 1 • Calcul\_2de\_2020\_S06\_cor\_ex01.pdf - **Exercices et défis :** Séquence 6 - Correction de l'exercice 2 • Calcul\_2de\_2020\_S06\_cor\_ex02.pdf - **Exercices et défis :** Séquence 6 - Correction de l'exercice 3 • Calcul\_2de\_2020\_S06\_cor\_ex03.pdf - **Exercices et défis :** Séquence 6 - Correction de l'exercice 4 • Calcul\_2de\_2020\_S06\_cor\_ex04.pdf - **Exercices et défis :** Séquence 6 - Correction de l'exercice 5 • Calcul\_2de\_2020\_S06\_cor\_ex05.pdf - **Exercices et défis :** Séquence 6 - Correction de l'exercice 6 • Calcul\_2de\_2020\_S06\_cor\_ex06.pdf - **Exercices et défis :** Séquence 6 - Correction de l'exercice 7 • Calcul\_2de\_2020\_S06\_cor\_ex07.pdf - **Exercices et défis :** Séquence 6 - Correction de l'exercice 8 • Calcul\_2de\_2020\_S06\_cor\_ex08.pdf - **Exercices et défis :** Séquence 6 - Correction de l'exercice 9 • Calcul\_2de\_2020\_S06\_cor\_ex09.pdf - **Exercices et défis :** Séquence 6 - Correction de l'exercice 10 • Calcul\_2de\_2020\_S06\_cor\_ex10.pdf - **Exercices et défis :** Séquence 6 - Correction du défi 1 • Calcul\_2de\_2020\_S06\_cor\_defi01.pdf - **Exercices et défis :** Séquence 6 - Correction du défi 2 • Calcul\_2de\_2020\_S06\_cor\_defi02.pdf **Séquence 7 - Décrire les variations d'une fonction** - **Coups de pouce modifiables :**

Séquence 7 - Coups de pouce modifiables • Calcul\_2de\_2020\_S07\_pouce\_def.docx

- **Évaluations diagnostiques :** Séquence 7 - Correction du test 7 de la page 8 • Calcul\_2de\_2020\_eval-diag\_test7.pdf

- **Automatismes de calcul :** Séquence 7 - Automatismes de calcul, séance 1 • 733767\_S7\_p36\_seance1.pdf Séquence 7 - Automatismes de calcul, séance 2 • 733767\_S7\_p36\_seance2.pdf - **Automatismes de calcul :** Séquence 7 - Automatismes de calcul, séance 3 • 733767\_S7\_p36\_seance3.pdf - **Exercices et défis :** Séquence 7 - Correction de l'exercice 1 • Calcul\_2de\_2020\_S07\_cor\_ex01.pdf - **Exercices et défis :** Séquence 7 - Correction de l'exercice 2 • Calcul\_2de\_2020\_S07\_cor\_ex02.pdf - **Exercices et défis :** Séquence 7 - Correction de l'exercice 3 • Calcul\_2de\_2020\_S07\_cor\_ex03.pdf - **Exercices et défis :** Séquence 7 - Correction de l'exercice 4 • Calcul\_2de\_2020\_S07\_cor\_ex04.pdf - **Exercices et défis :** Séquence 7 - Correction de l'exercice 5 • Calcul\_2de\_2020\_S07\_cor\_ex05.pdf - **Exercices et défis :**

- **Automatismes de calcul :**

Séquence 7 - Correction de l'exercice 6 • Calcul\_2de\_2020\_S07\_cor\_ex06.pdf

- **Exercices et défis :** Séquence 7 - Correction de l'exercice 7 • Calcul\_2de\_2020\_S07\_cor\_ex07.pdf

- **Exercices et défis :** Séquence 7 - Correction du défi 1 • Calcul\_2de\_2020\_S07\_cor\_defi01.pdf

- **Exercices et défis :** Séquence 7 - Correction du défi 2 • Calcul\_2de\_2020\_S07\_cor\_defi02.pdf

### **Séquence 8 - Calculer avec les racines carrées**

- **Coups de pouce modifiables :** Séquence 8 - Coups de pouce modifiables • Calcul\_2de\_2020\_S08\_pouce\_def.docx

- **Évaluations diagnostiques :** Séquence 8 - Correction du test 8 de la page 8 • Calcul\_2de\_2020\_eval-diag\_test8.pdf

- **Automatismes de calcul :** Séquence 8 - Automatismes de calcul, séance 1 • 733767\_S8\_p40\_seance1.pdf

- **Automatismes de calcul :** Séquence 8 - Automatismes de calcul, séance 2 • 733767\_S8\_p40\_seance2.pdf

- **Automatismes de calcul :** Séquence 8 - Automatismes de calcul, séance 3 • 733767\_S8\_p40\_seance3.pdf

- **Exercices et défis :** Séquence 8 - Correction de l'exercice 1 • Calcul\_2de\_2020\_S08\_cor\_ex01.pdf

- **Exercices et défis :** Séquence 8 - Correction de l'exercice 2 · Calcul 2de 2020 S08 cor ex02.pdf

- **Exercices et défis :** Séquence 8 - Correction de l'exercice 3 • Calcul\_2de\_2020\_S08\_cor\_ex03.pdf

- **Exercices et défis :** Séquence 8 - Correction de l'exercice 4 • Calcul\_2de\_2020\_S08\_cor\_ex04.pdf - **Exercices et défis :** Séquence 8 - Correction de l'exercice 5 • Calcul\_2de\_2020\_S08\_cor\_ex05.pdf

- **Exercices et défis :** Séquence 8 - Correction de l'exercice 6 • Calcul\_2de\_2020\_S08\_cor\_ex06.pdf

- **Exercices et défis :** Séquence 8 - Correction de l'exercice 7 • Calcul\_2de\_2020\_S08\_cor\_ex07.pdf

- **Exercices et défis :** Séquence 8 - Correction de l'exercice 8 • Calcul\_2de\_2020\_S08\_cor\_ex08.pdf

- **Exercices et défis :** Séquence 8 - Correction de l'exercice 9 • Calcul\_2de\_2020\_S08\_cor\_ex09.pdf

- **Exercices et défis :** Séquence 8 - Correction du défi 1 • Calcul\_2de\_2020\_S08\_cor\_defi01.pdf

- **Exercices et défis :** Séquence 8 - Correction du défi 2 • Calcul\_2de\_2020\_S08\_cor\_defi02.pdf

### **Séquence 9 - Résoudre des équations et des inéquations**

- **Coups de pouce modifiables :** Séquence 9 - Coups de pouce modifiables • Calcul\_2de\_2020\_S09\_pouce\_def.docx

- **Évaluations diagnostiques :** Séquence 9 - Correction du test 9 de la page 9 • Calcul\_2de\_2020\_eval-diag\_test9.pdf

- **Automatismes de calcul :** Séquence 9 - Automatismes de calcul, séance 1 • 733767\_S9\_p44\_seance1.pdf

#### - **Automatismes de calcul :**

Séquence 9 - Automatismes de calcul, séance 2 • 733767\_S9\_p44\_seance2.pdf

#### - **Automatismes de calcul :** Séquence 9 - Automatismes de calcul, séance 3 • 733767\_S9\_p44\_seance3.pdf

- **Exercices et défis :** Séquence 9 - Correction de l'exercice 1 • Calcul\_2de\_2020\_S09\_cor\_ex01.pdf

- **Exercices et défis :** Séquence 9 - Correction de l'exercice 2 • Calcul\_2de\_2020\_S09\_cor\_ex02.pdf

- **Exercices et défis :** Séquence 9 - Correction de l'exercice 3 • Calcul\_2de\_2020\_S09\_cor\_ex03.pdf

- **Exercices et défis :** Séquence 9 - Correction de l'exercice 4 • Calcul\_2de\_2020\_S09\_cor\_ex04.pdf

- **Exercices et défis :** Séquence 9 - Correction de l'exercice 5 • Calcul\_2de\_2020\_S09\_cor\_ex05.pdf

- **Exercices et défis :** Séquence 9 - Correction de l'exercice 6 • Calcul\_2de\_2020\_S09\_cor\_ex06.pdf

- **Exercices et défis :** Séquence 9 - Correction de l'exercice 7 • Calcul\_2de\_2020\_S09\_cor\_ex07.pdf

- **Exercices et défis :** Séquence 9 - Correction de l'exercice 8 • Calcul\_2de\_2020\_S09\_cor\_ex08.pdf - **Exercices et défis :** Séquence 9 - Correction de l'exercice 9 • Calcul\_2de\_2020\_S09\_cor\_ex09.pdf

- **Exercices et défis :** Séquence 9 - Correction de l'exercice 10 • Calcul\_2de\_2020\_S09\_cor\_ex10.pdf

- **Exercices et défis :** Séquence 9 - Correction du défi 1 • Calcul\_2de\_2020\_S09\_cor\_defi01.pdf

- **Exercices et défis :** Séquence 9 - Correction du défi 2 • Calcul\_2de\_2020\_S09\_cor\_defi02.pdf

# **Séquence 10 - Utiliser des égalités remarquables**

- **Coups de pouce modifiables :** Séquence 10 - Coups de pouce modifiables • Calcul\_2de\_2020\_S10\_pouce\_def.docx - **Évaluations diagnostiques :** Séquence 10 - Correction du test 10 de la page 9 • Calcul\_2de\_2020\_eval-diag\_test10.pdf - **Automatismes de calcul :** Séquence 10 - Automatismes de calcul, séance 1 • 733767\_S10\_p48\_seance1.pdf - **Automatismes de calcul :** Séquence 10 - Automatismes de calcul, séance 2 • 733767\_S10\_p48\_seance2.pdf - **Automatismes de calcul :** Séquence 10 - Automatismes de calcul, séance 3 • 733767\_S10\_p48\_seance3.pdf - **Exercices et défis :** Séquence 10 - Correction de l'exercice 1 • Calcul\_2de\_2020\_S10\_cor\_ex01.pdf - **Exercices et défis :** Séquence 10 - Correction de l'exercice 2 • Calcul\_2de\_2020\_S10\_cor\_ex02.pdf - **Exercices et défis :** Séquence 10 - Correction de l'exercice 3 • Calcul\_2de\_2020\_S10\_cor\_ex03.pdf - **Exercices et défis :** Séquence 10 - Correction de l'exercice 4 • Calcul\_2de\_2020\_S10\_cor\_ex04.pdf - **Exercices et défis :** Séquence 10 - Correction de l'exercice 5 • Calcul\_2de\_2020\_S10\_cor\_ex05.pdf - **Exercices et défis :** Séquence 10 - Correction de l'exercice 6 • Calcul\_2de\_2020\_S10\_cor\_ex06.pdf - **Exercices et défis :** Séquence 10 - Correction de l'exercice 7 • Calcul\_2de\_2020\_S10\_cor\_ex07.pdf - **Exercices et défis :** Séquence 10 - Correction de l'exercice 8 • Calcul\_2de\_2020\_S10\_cor\_ex08.pdf - **Exercices et défis :** Séquence 10 - Correction du défi 1 • Calcul\_2de\_2020\_S10\_cor\_defi01.pdf - **Exercices et défis :** Séquence 10 - Correction du défi 2 • Calcul\_2de\_2020\_S10\_cor\_defi02.pdf

### **Séquence 11 - S'initier aux taux d'évolution**

- **Coups de pouce modifiables :** Séquence 11 - Coups de pouce modifiables • Calcul\_2de\_2020\_S11\_pouce\_def.docx - **Évaluations diagnostiques :** Séquence 11 - Correction du test 11 de la page 10 • Calcul\_2de\_2020\_eval-diag\_test11.pdf - **Automatismes de calcul :** Séquence 11 - Automatismes de calcul, séance 1 • 733767\_S11\_p52\_seance1.pdf - **Automatismes de calcul :** Séquence 11 - Automatismes de calcul, séance 2 • 733767\_S11\_p52\_seance2.pdf - **Automatismes de calcul :** Séquence 11 - Automatismes de calcul, séance 3 • 733767\_S11\_p52\_seance3.pdf - **Exercices et défis :** Séquence 11 - Correction de l'exercice 1 • Calcul\_2de\_2020\_S11\_cor\_ex01.pdf - **Exercices et défis :** Séquence 11 - Correction de l'exercice 2 • Calcul\_2de\_2020\_S11\_cor\_ex02.pdf - **Exercices et défis :** Séquence 11 - Correction de l'exercice 3 • Calcul\_2de\_2020\_S11\_cor\_ex03.pdf - **Exercices et défis :** Séquence 11 - Correction de l'exercice 4 • Calcul\_2de\_2020\_S11\_cor\_ex04.pdf - **Exercices et défis :** Séquence 11 - Correction de l'exercice 5 • Calcul\_2de\_2020\_S11\_cor\_ex05.pdf - **Exercices et défis :** Séquence 11 - Correction de l'exercice 6 • Calcul\_2de\_2020\_S11\_cor\_ex06.pdf - **Exercices et défis :** Séquence 11 - Correction de l'exercice 7 • Calcul\_2de\_2020\_S11\_cor\_ex07.pdf - **Exercices et défis :** Séquence 11 - Correction de l'exercice 8 • Calcul\_2de\_2020\_S11\_cor\_ex08.pdf - **Exercices et défis :** Séquence 11 - Correction du défi 1 • Calcul\_2de\_2020\_S11\_cor\_defi01.pdf - **Exercices et défis :** Séquence 11 - Correction du défi 2 • Calcul\_2de\_2020\_S11\_cor\_defi02.pdf **Séquence 12 - Résoudre des systèmes d'équations** - **Coups de pouce modifiables :** Séquence 12 - Coups de pouce modifiables • Calcul\_2de\_2020\_S12\_pouce\_def.docx - **Évaluations diagnostiques :** Séquence 12 - Correction du test 12 de la page 10 • Calcul\_2de\_2020\_eval-diag\_test12.pdf

- **Automatismes de calcul :** Séquence 12 - Automatismes de calcul, séance 1 • 733767\_S12\_p56\_seance1.pdf

- **Automatismes de calcul :** Séquence 12 - Automatismes de calcul, séance 2 • 733767\_S12\_p56\_seance2.pdf

- **Automatismes de calcul :** Séquence 12 - Automatismes de calcul, séance 3 • 733767\_S12\_p56\_seance3.pdf - **Exercices et défis :** Séquence 12 - Correction de l'exercice 1 • Calcul\_2de\_2020\_S12\_cor\_ex01.pdf - **Exercices et défis :** Séquence 12 - Correction de l'exercice 2 • Calcul\_2de\_2020\_S12\_cor\_ex02.pdf - **Exercices et défis :** Séquence 12 - Correction de l'exercice 3 • Calcul\_2de\_2020\_S12\_cor\_ex03.pdf - **Exercices et défis :** Séquence 12 - Correction de l'exercice 4 • Calcul\_2de\_2020\_S12\_cor\_ex04.pdf - **Exercices et défis :** Séquence 12 - Correction de l'exercice 5 • Calcul\_2de\_2020\_S12\_cor\_ex05.pdf - **Exercices et défis :** Séquence 12 - Correction de l'exercice 6 • Calcul\_2de\_2020\_S12\_cor\_ex06.pdf - **Exercices et défis :** Séquence 12 - Correction de l'exercice 7 • Calcul\_2de\_2020\_S12\_cor\_ex07.pdf - **Exercices et défis :** Séquence 12 - Correction de l'exercice 8 • Calcul\_2de\_2020\_S12\_cor\_ex08.pdf - **Exercices et défis :** Séquence 12 - Correction de l'exercice 9 • Calcul\_2de\_2020\_S12\_cor\_ex09.pdf

- **Exercices et défis :** Séquence 12 - Correction du défi 1 • Calcul\_2de\_2020\_S12\_cor\_defi01.pdf

- **Exercices et défis :** Séquence 12 - Correction du défi 2 • Calcul\_2de\_2020\_S12\_cor\_defi02.pdf

#### **Séquence 13 - Calculer avec les puissances**

- **Coups de pouce modifiables :** Séquence 13 - Coups de pouce modifiables • Calcul\_2de\_2020\_S13\_pouce\_def.docx

- **Évaluations diagnostiques :** Séquence 13 - Correction du test 13 de la page 11 • Calcul\_2de\_2020\_eval-diag\_test13.pdf

- **Automatismes de calcul :** Séquence 13 - Automatismes de calcul, séance 1 • 733767\_S13\_p60\_seance1.pdf

- **Automatismes de calcul :** Séquence 13 - Automatismes de calcul, séance 2 • 733767\_S13\_p60\_seance2.pdf

- **Automatismes de calcul :** Séquence 13 - Automatismes de calcul, séance 3 • 733767\_S13\_p60\_seance3.pdf

- **Exercices et défis :** Séquence 13 - Correction de l'exercice 1 • Calcul\_2de\_2020\_S13\_cor\_ex01.pdf

- **Exercices et défis :** Séquence 13 - Correction de l'exercice 2 • Calcul\_2de\_2020\_S13\_cor\_ex02.pdf

- **Exercices et défis :** Séquence 13 - Correction de l'exercice 3 • Calcul\_2de\_2020\_S13\_cor\_ex03.pdf

- **Exercices et défis :** Séquence 13 - Correction de l'exercice 4 • Calcul\_2de\_2020\_S13\_cor\_ex04.pdf - **Exercices et défis :** Séquence 13 - Correction de l'exercice 5 • Calcul\_2de\_2020\_S13\_cor\_ex05.pdf - **Exercices et défis :** Séquence 13 - Correction de l'exercice 6 • Calcul\_2de\_2020\_S13\_cor\_ex06.pdf - **Exercices et défis :** Séquence 13 - Correction de l'exercice 7 • Calcul\_2de\_2020\_S13\_cor\_ex07.pdf - **Exercices et défis :** Séquence 13 - Correction de l'exercice 8 • Calcul\_2de\_2020\_S13\_cor\_ex08.pdf - **Exercices et défis :** Séquence 13 - Correction de l'exercice 9 • Calcul\_2de\_2020\_S13\_cor\_ex09.pdf - **Exercices et défis :** Séquence 13 - Correction de l'exercice 10 • Calcul\_2de\_2020\_S13\_cor\_ex10.pdf - **Exercices et défis :** Séquence 13 - Correction du défi 1 • Calcul\_2de\_2020\_S13\_cor\_defi01.pdf - **Exercices et défis :** Séquence 13 - Correction du défi 2 • Calcul\_2de\_2020\_S13\_cor\_defi02.pdf **Séquence 14 - Déterminer et exploiter le signe d'une fonction** - **Coups de pouce modifiables :** Séquence 14 - Coups de pouce modifiables • Calcul\_2de\_2020\_S14\_pouce\_def.docx - **Évaluations diagnostiques :** Séquence 14 - Correction du test 14 de la page 11 • Calcul\_2de\_2020\_eval-diag\_test14.pdf - **Automatismes de calcul :** Séquence 14 - Automatismes de calcul, séance 1 • 733767\_S14\_p64\_seance1.pdf - **Automatismes de calcul :** Séquence 14 - Automatismes de calcul, séance 2 • 733767\_S14\_p64\_seance2.pdf - **Automatismes de calcul :** Séquence 14 - Automatismes de calcul, séance 3 • 733767\_S14\_p64\_seance3.pdf - **Exercices et défis :**

Séquence 14 - Correction de l'exercice 1 • Calcul\_2de\_2020\_S14\_cor\_ex01.pdf

- **Exercices et défis :** Séquence 14 - Correction de l'exercice 2 • Calcul\_2de\_2020\_S14\_cor\_ex02.pdf

- **Exercices et défis :** Séquence 14 - Correction de l'exercice 3 • Calcul\_2de\_2020\_S14\_cor\_ex03.pdf

- **Exercices et défis :** Séquence 14 - Correction de l'exercice 4 • Calcul\_2de\_2020\_S14\_cor\_ex04.pdf

- **Exercices et défis :** Séquence 14 - Correction de l'exercice 5 • Calcul\_2de\_2020\_S14\_cor\_ex05.pdf

- **Exercices et défis :** Séquence 14 - Correction de l'exercice 6 • Calcul\_2de\_2020\_S14\_cor\_ex06.pdf

- **Exercices et défis :** Séquence 14 - Correction de l'exercice 7 • Calcul\_2de\_2020\_S14\_cor\_ex07.pdf

#### - **Exercices et défis :**

Séquence 14 - Correction de l'exercice 8 • Calcul\_2de\_2020\_S14\_cor\_ex08.pdf

#### - **Exercices et défis :**

Séquence 14 - Correction du défi 1 • Calcul\_2de\_2020\_S14\_cor\_defi01.pdf

#### - **Exercices et défis :**

Séquence 14 - Correction du défi 2 • Calcul\_2de\_2020\_S14\_cor\_defi02.pdf